## **ПРАКТИНА ФОНЕТИКА ПОЛЬСЬКОЇ МОВИ**

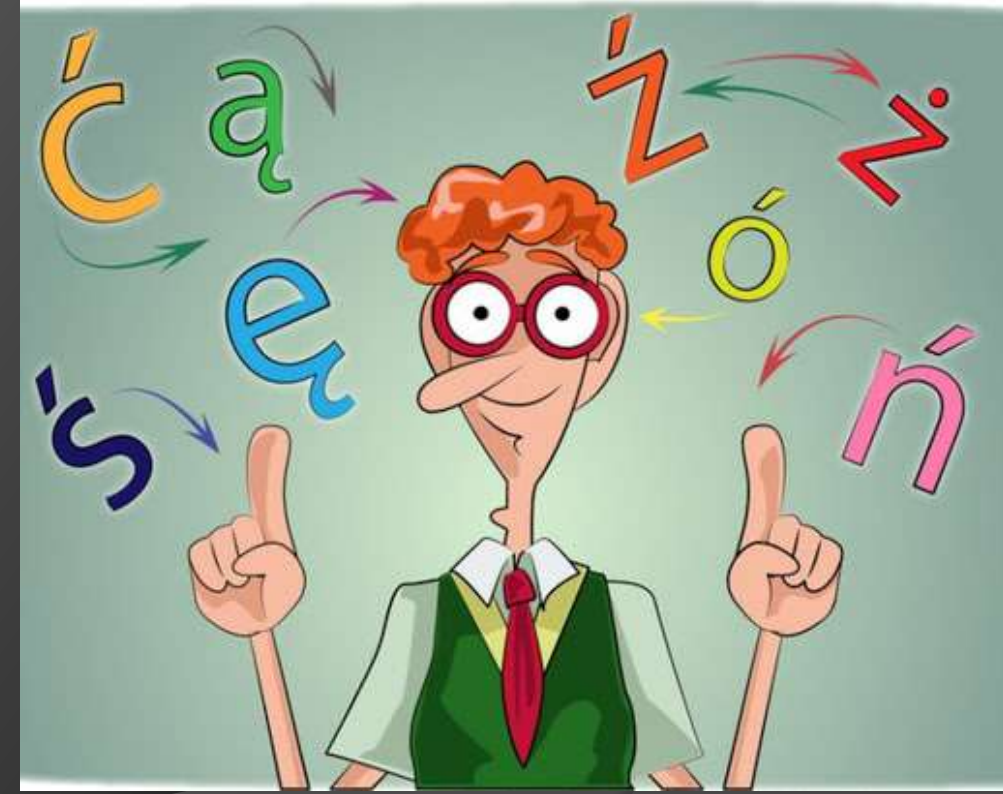

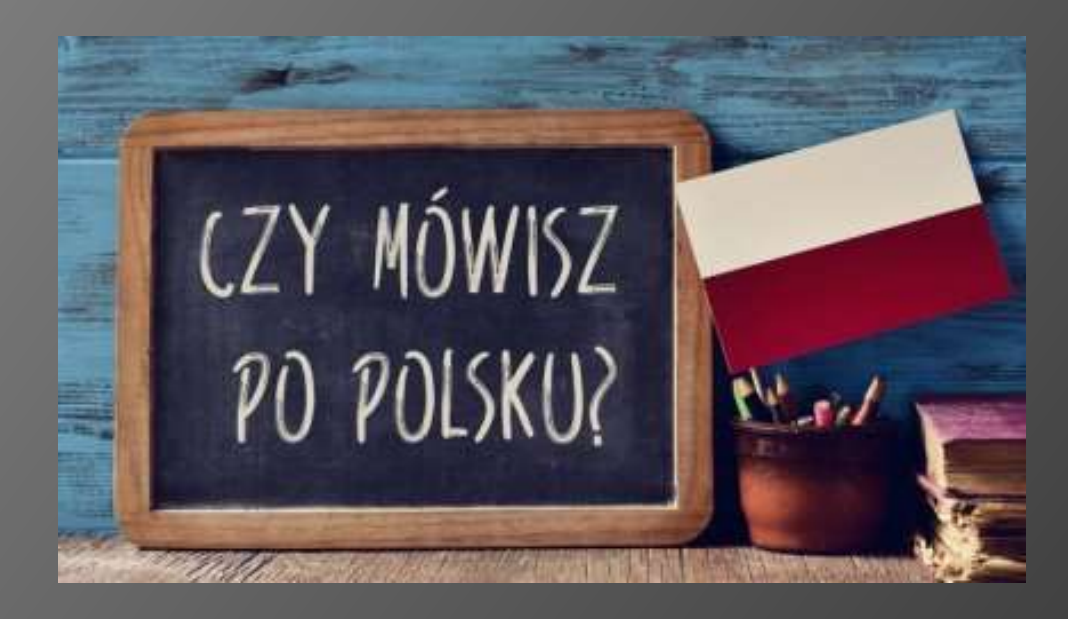

Практична фонетика польської мови призначена для всіх, хто бажає навчитися читати по-польськи, оволодівши навиками правильної вимови.

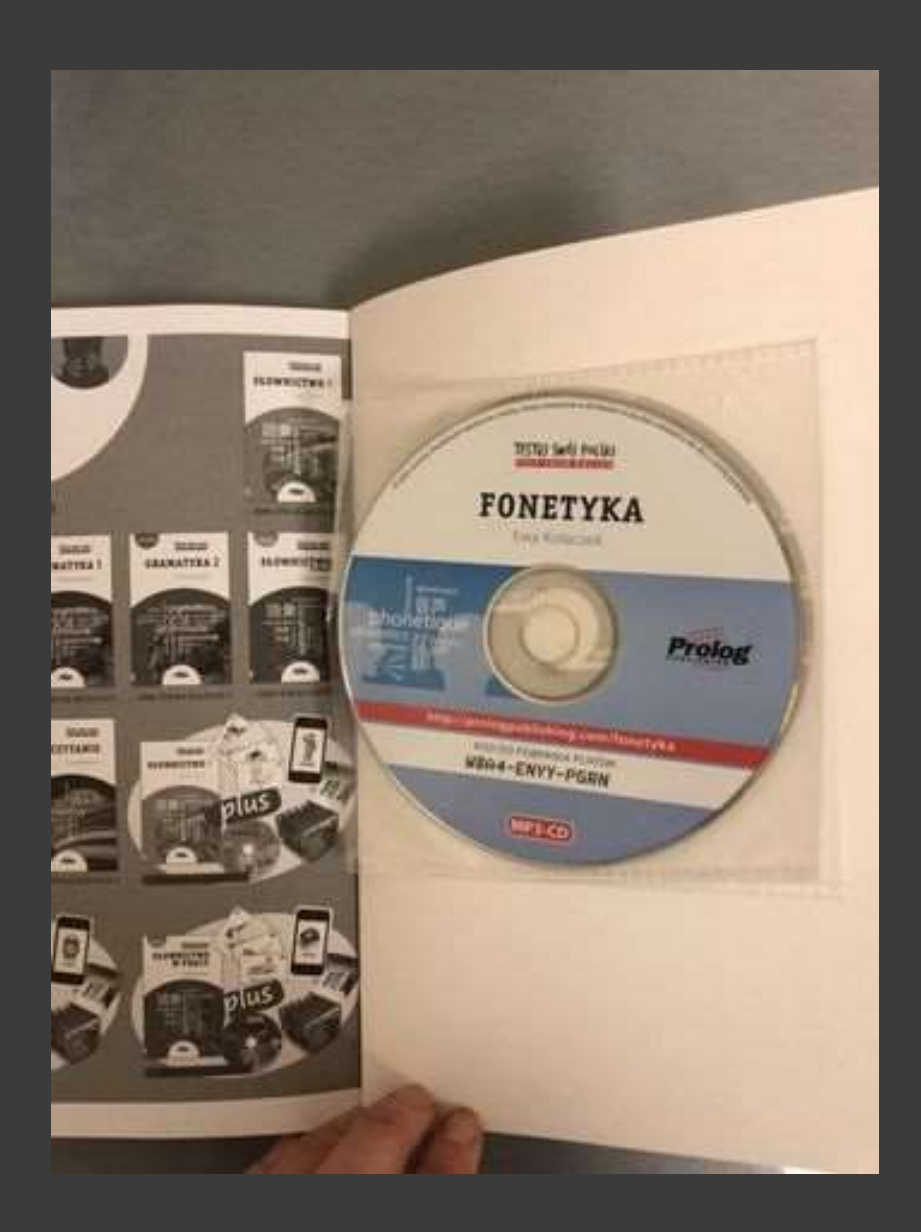

 За час вивчення курсу, студент ознайомлюється з теоретичними відомостями про особливості вимови тих звуків, які відсутні в українській мові або ж артикуляція яких відрізняється від артикуляції подібних звуків української мови.

Носові голосні ę, ą Буква ę - вимовляється як [е <sup>н</sup>] з легким носовим призвуком в кінці. Наприклад: јęzyk [йе́ <sup>н</sup> зик] - «мова», mięso  $[ME<sup>H</sup> CO] - «M'RCO»$ . Однак якщо буква знаходиться в кінці слова, то вимовляється звичайний звук [е] без носового призвука, наприклад: imię [імє] - «ім'я».

**SCHEMAT DWUETAPOWEJ (ASYNCHRONICZNEJ) WYMOWY GŁOSKI NOSOWEJ A) FAZA USTNA A) FAZA NOSOWA** 

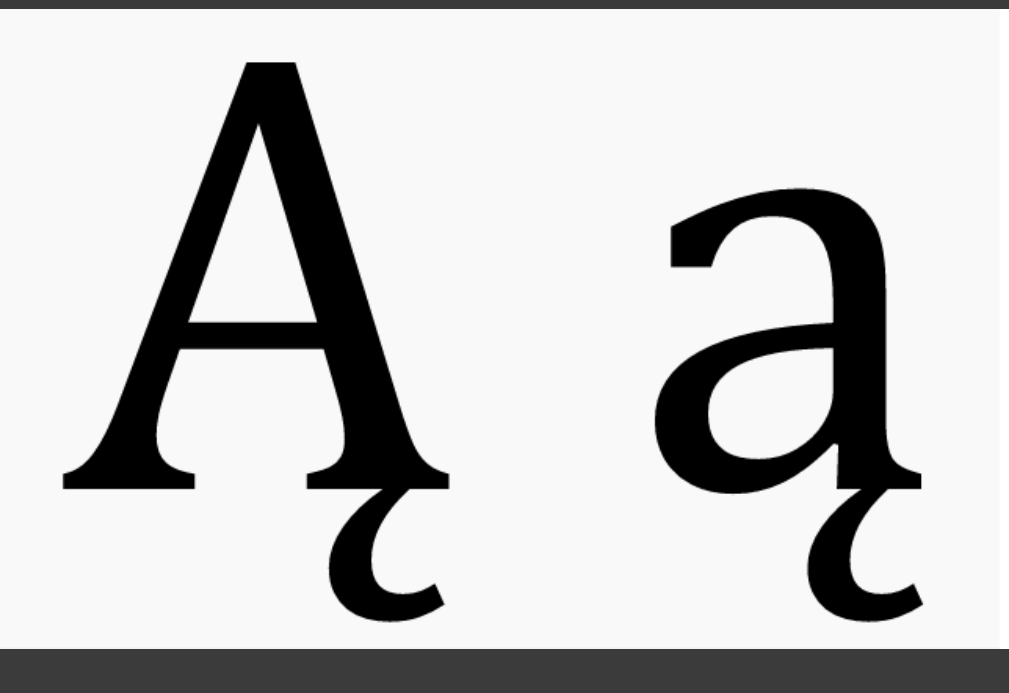

Буква ą вимовляється як [о<sup>Н</sup>] з легким носовим призвуком в кінці. Наприклад: zakąska  $[3a$ ко <sup>н</sup> ска] -«закуска», rozumieją [розумєйоу] - «розуміють».

### **Диграфи**

Важливою частиною польської системи письма є диграфи – поєднання двох літер, які позначають один звук. В польській мові є 7 диграфів: **ch, cz, dz, dź, dż, rz, sz**. Два з них (поєднання d з різними версіями літери z) властиві і для української мови (дз, дж).

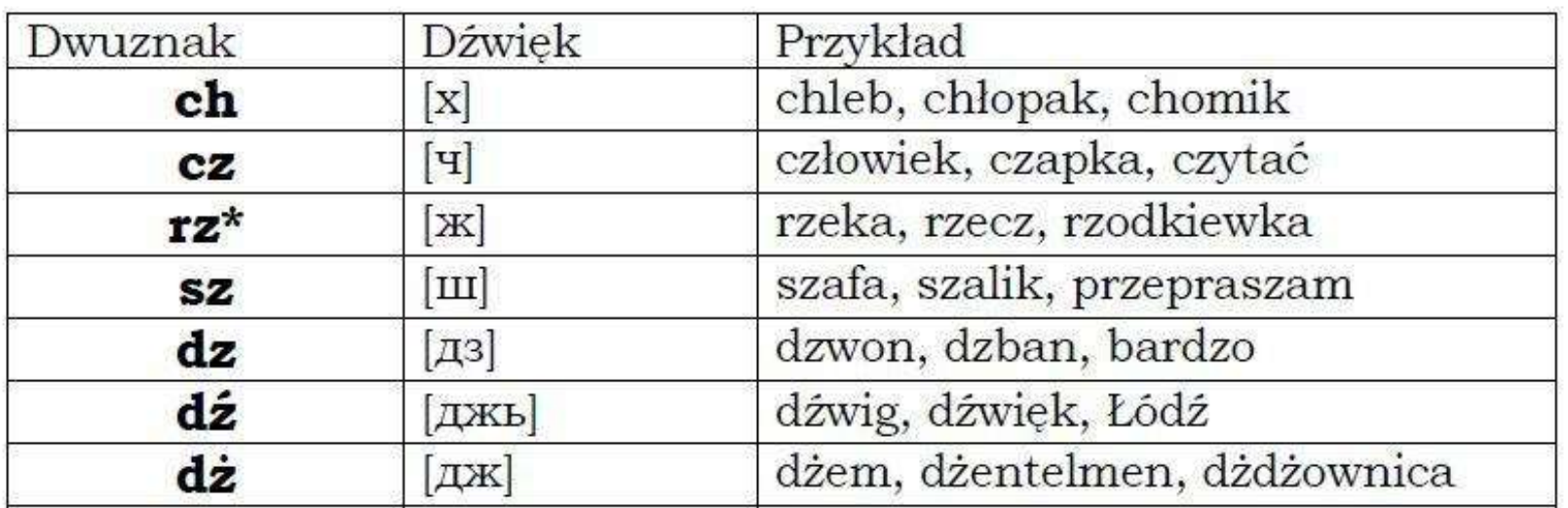

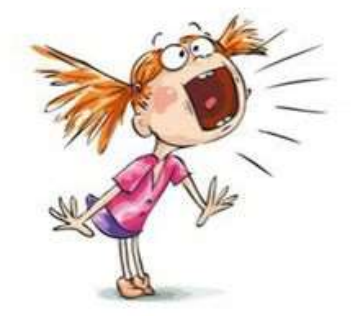

# **FONETYKA**

#### nauka o głoskach:

- Fon-dźwięk
- Fonem głoska
- Fonacja wydawanie głosu.

# **SPÓŁGŁOSKI**

## · WIEKKIE

- · powstają, gdy przy ich wymawianiu środkowa część języka unosi się w kierunku podniebienia twardego.
- W języku polskim głoskami miękkimi są: *ć, ń, ś, ź, dź,* a także j.

## · TWARDE

- powstają gdy środkowa część języka spoczywa na dnie jamy ustnej.
- · Większość spółgłosek w języku polskim to głoski twarde.

#### **Aparat mowy** – [narządy](https://pl.wikipedia.org/wiki/Narz%C4%85d) biorące udział w tworzeniu [dźwięków](https://pl.wikipedia.org/wiki/D%C5%BAwi%C4%99k) [ludzkiej](https://pl.wikipedia.org/wiki/J%C4%99zyk_(mowa))  [mowy](https://pl.wikipedia.org/wiki/J%C4%99zyk_(mowa)). Narządy te stanowią część [układu oddechowego](https://pl.wikipedia.org/wiki/Uk%C5%82ad_oddechowy) i jako takie nie są specyficzne tylko dla człowieka. Budowa narządów, które uczestniczą w tworzeniu dźwięków, jest u

innych [naczelnych](https://pl.wikipedia.org/wiki/Naczelne) bardzo podobna i nie wyjaśnia sama w sobie zjawiska wykształcenia się mowy u człowieka.

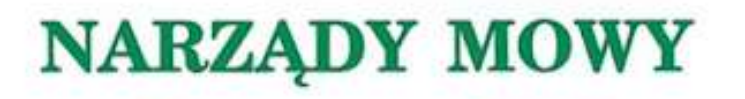

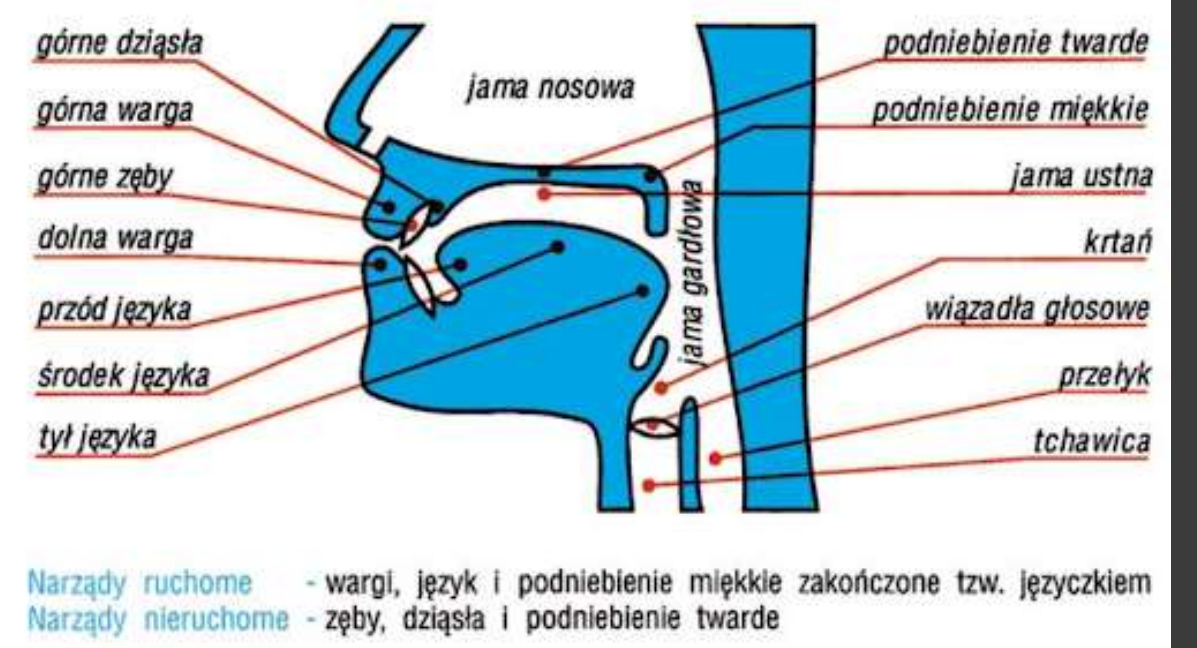

#### Методичне забезпечення курсу *Практична* **фонетика** представлено наступними навчально-методичними матеріалами:

- робоча програма
- практичні завдання за тематикою змістових модулів (електронний варіант) • тестові завдання (на паперових носіях, у системі КТС)
- індивідуально-дослідні завдання
- аудіо-, СD-програвачі та відеоапаратура.
- використання мережі Internet Explorer, текстових редакторів, інтерактивного комплексу навчально-методичного забезпечення дисципліни (ІКНМЗД).

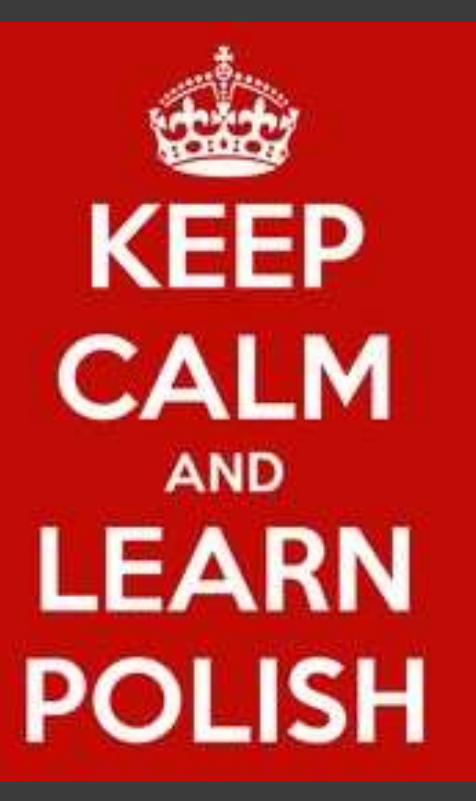

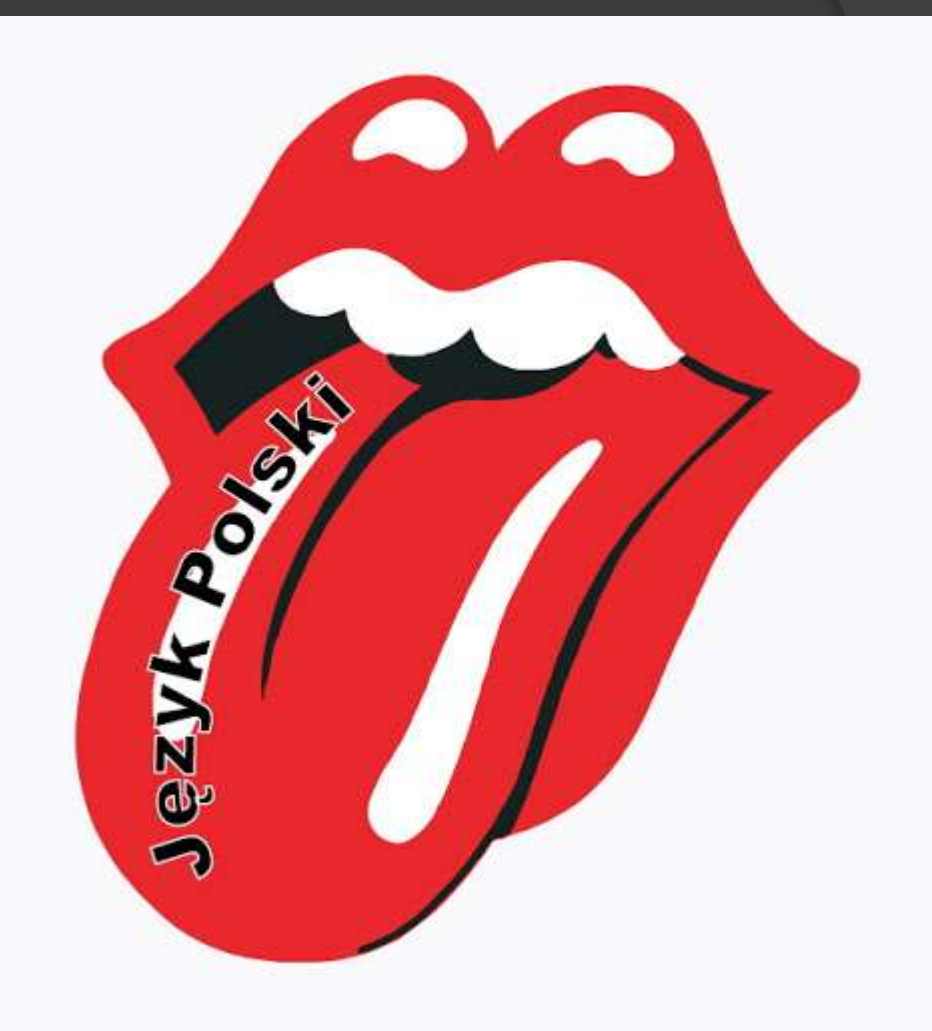